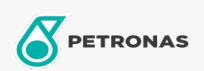

Motorlu Testere Yağı

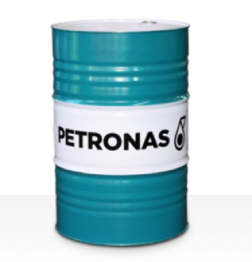

Viskozite: 150

## **PETRONAS Chainsaw Oil**

Çeşit:

Uzun Açıklama: PETRONAS Chainsaw, modern motorlu testerelerin kesme zincirlerini ve kesici<br>çubuklarını yağlamak için özel olarak geliştirilmiş yüksek kaliteli motorlu testere yağıdır.

**A** Güvenlik Bilgi Formu